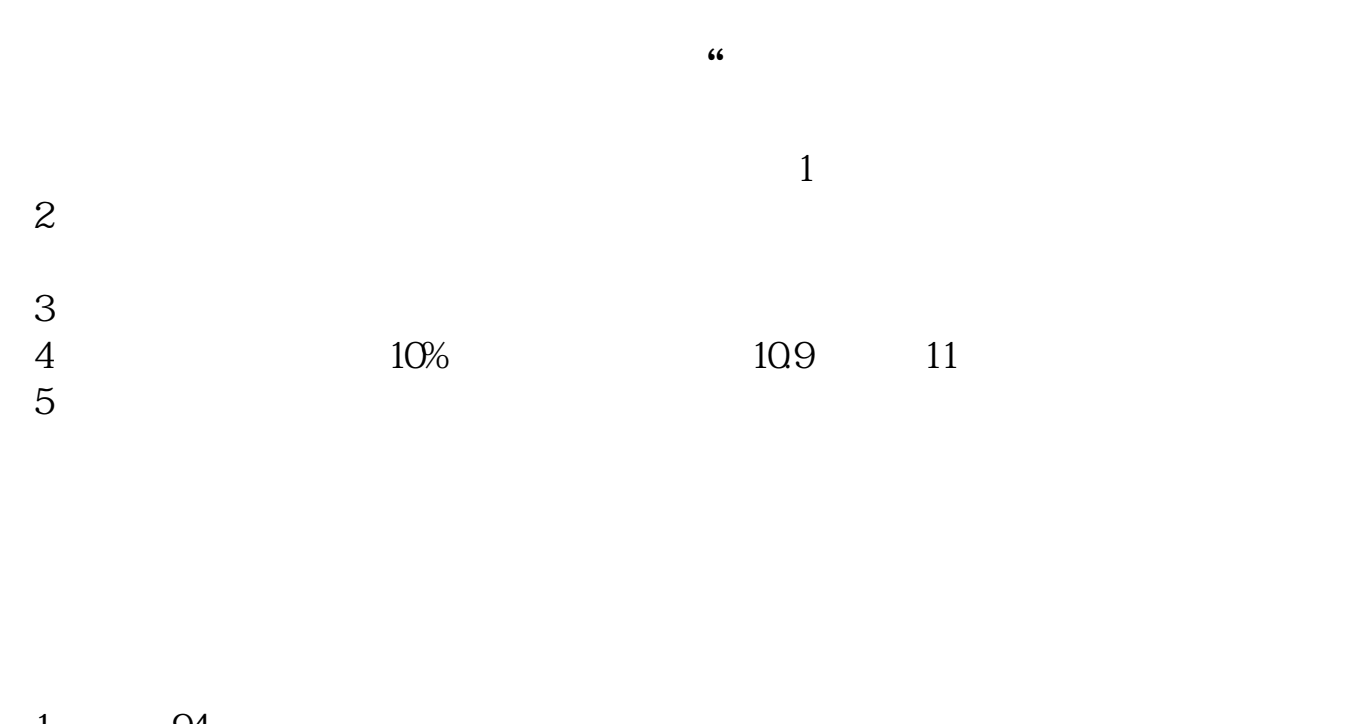

**同花顺怎么买不了科创板块——怎么开通创业板啊买不了-**

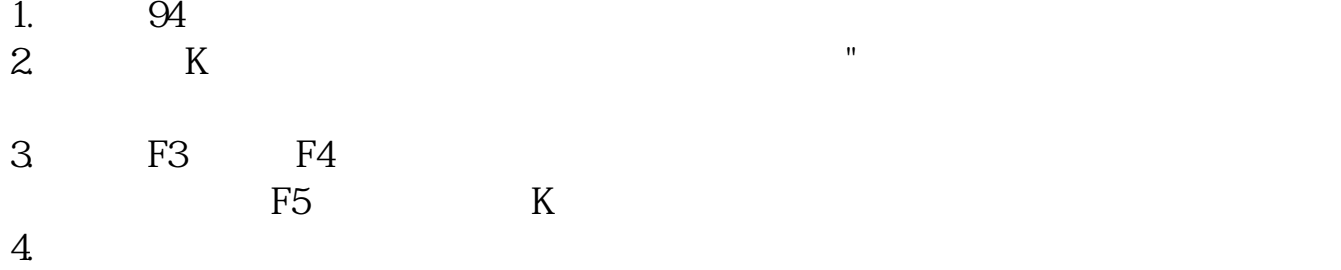

## 交易时间:每周一至周五,每天上午9:30至11:30,下午1:00至3:00。

 $T+1$ " "T"  $T+1$ " "  $T+1$ "

" $T+O$ "

 $(A \tT+1 \tB \tT+3$ 

**可卖0股,这是为什么啊?**

A  $T+1$   $T+0$ 

wap.htsec\*

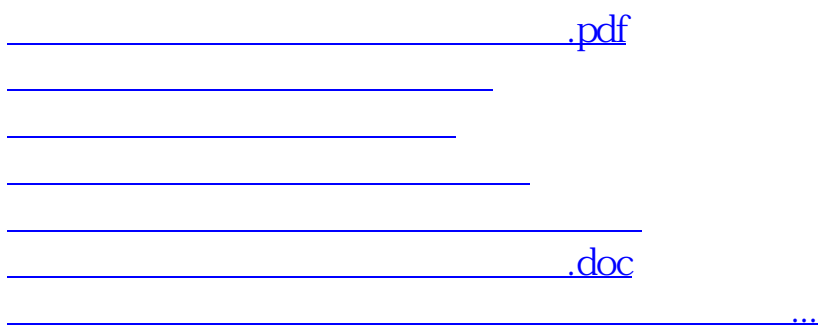

<https://www.gupiaozhishiba.com/author/22448761.html>